## ERRATA to the book **Introduction to Programming with C++ for Engineers** by Bogusław Cyganek Wiley 2021

First of all, I would like to thank all the people who were so kind and sent me information about the errors and imperfections they noticed in the text.

Writing a book, including all stages of its production, is a very large and long task, for which I take full responsibility. Therefore, I apologize for any imperfections, ambiguities or errors that have crept into the text. I will try to correct them and will post corrections, both here and in the code on *github*, if necessary.

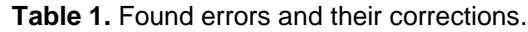

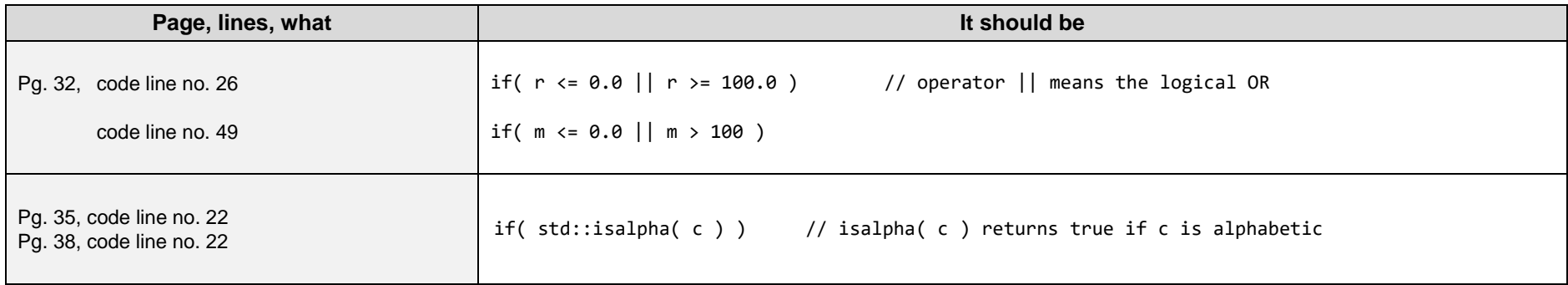

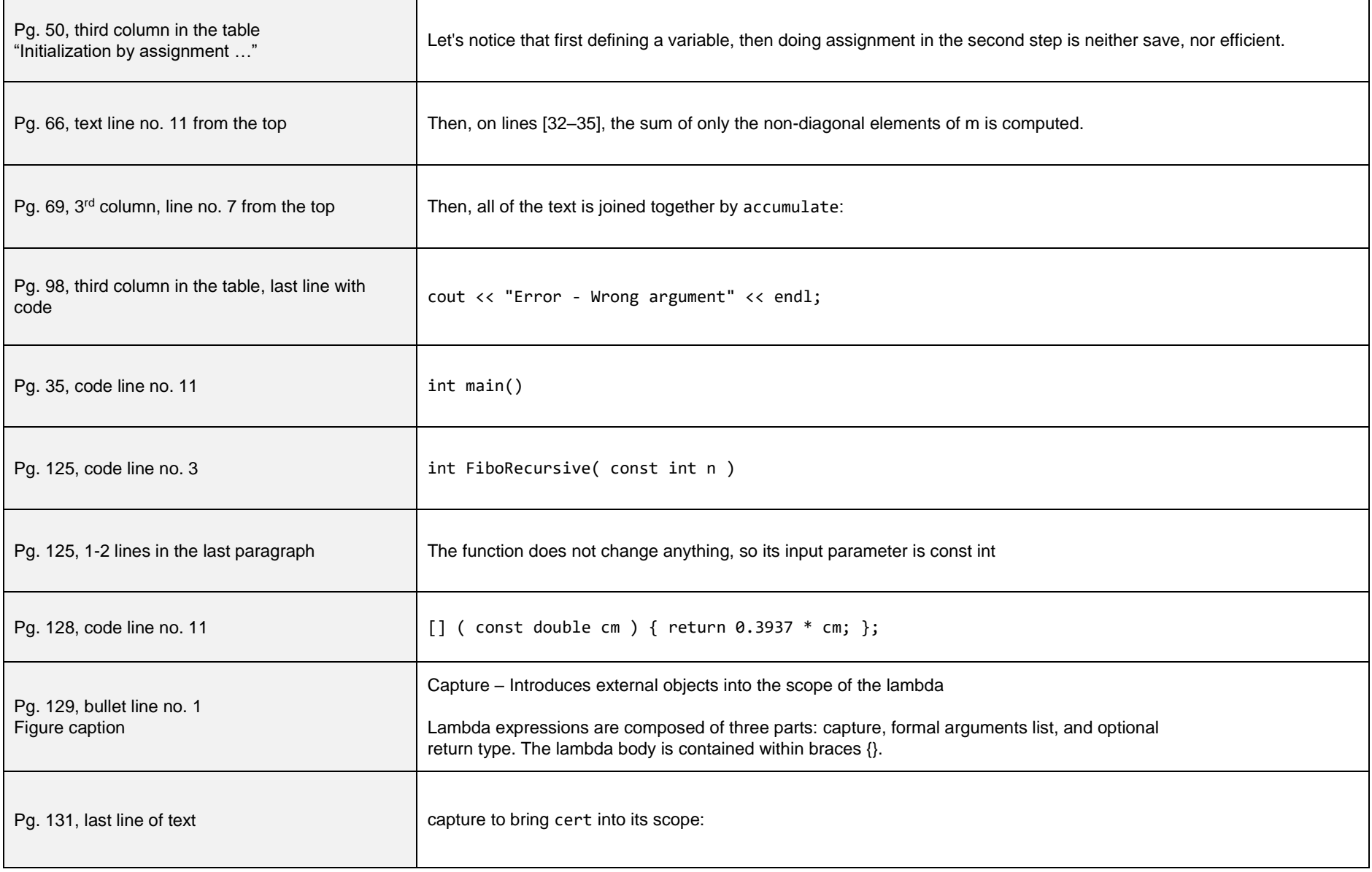

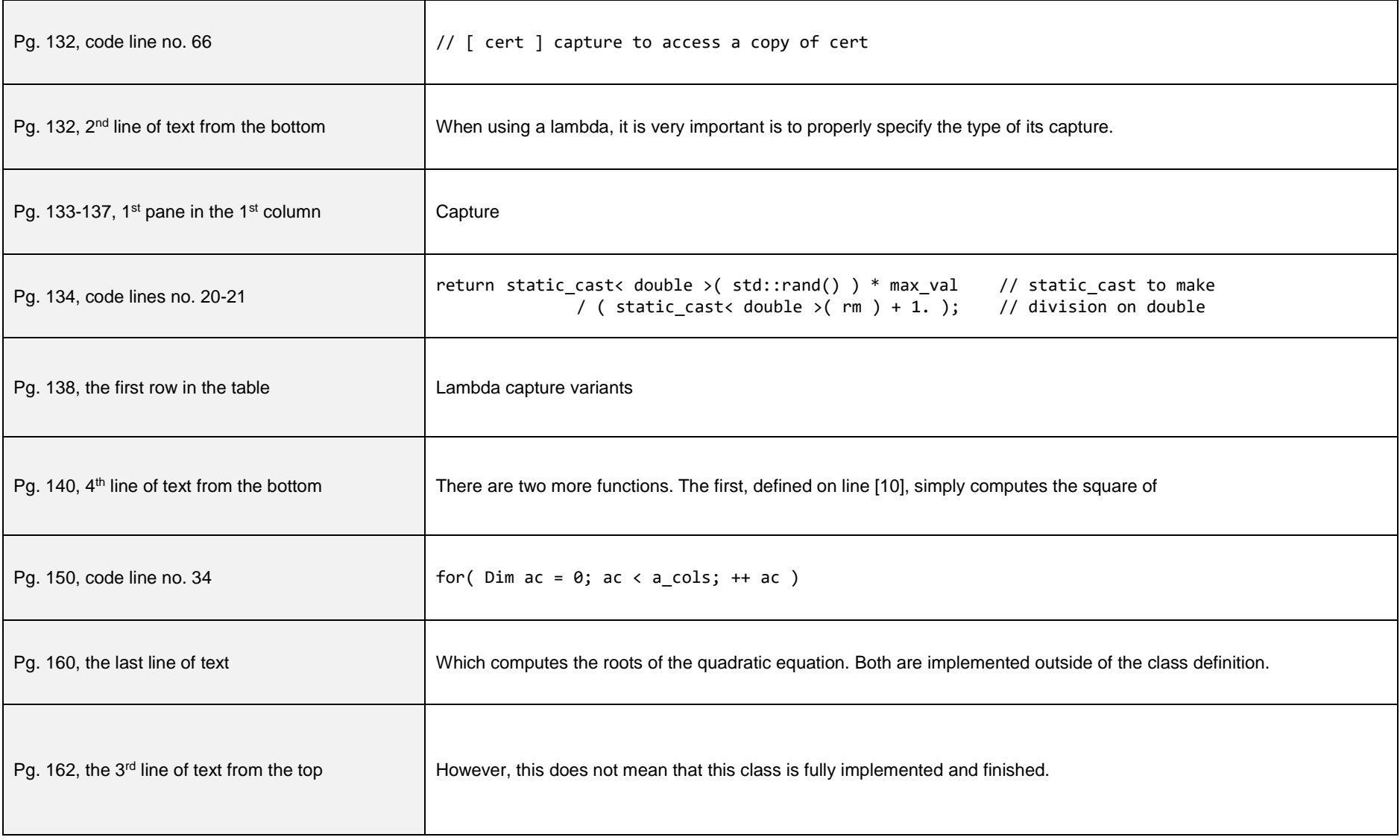

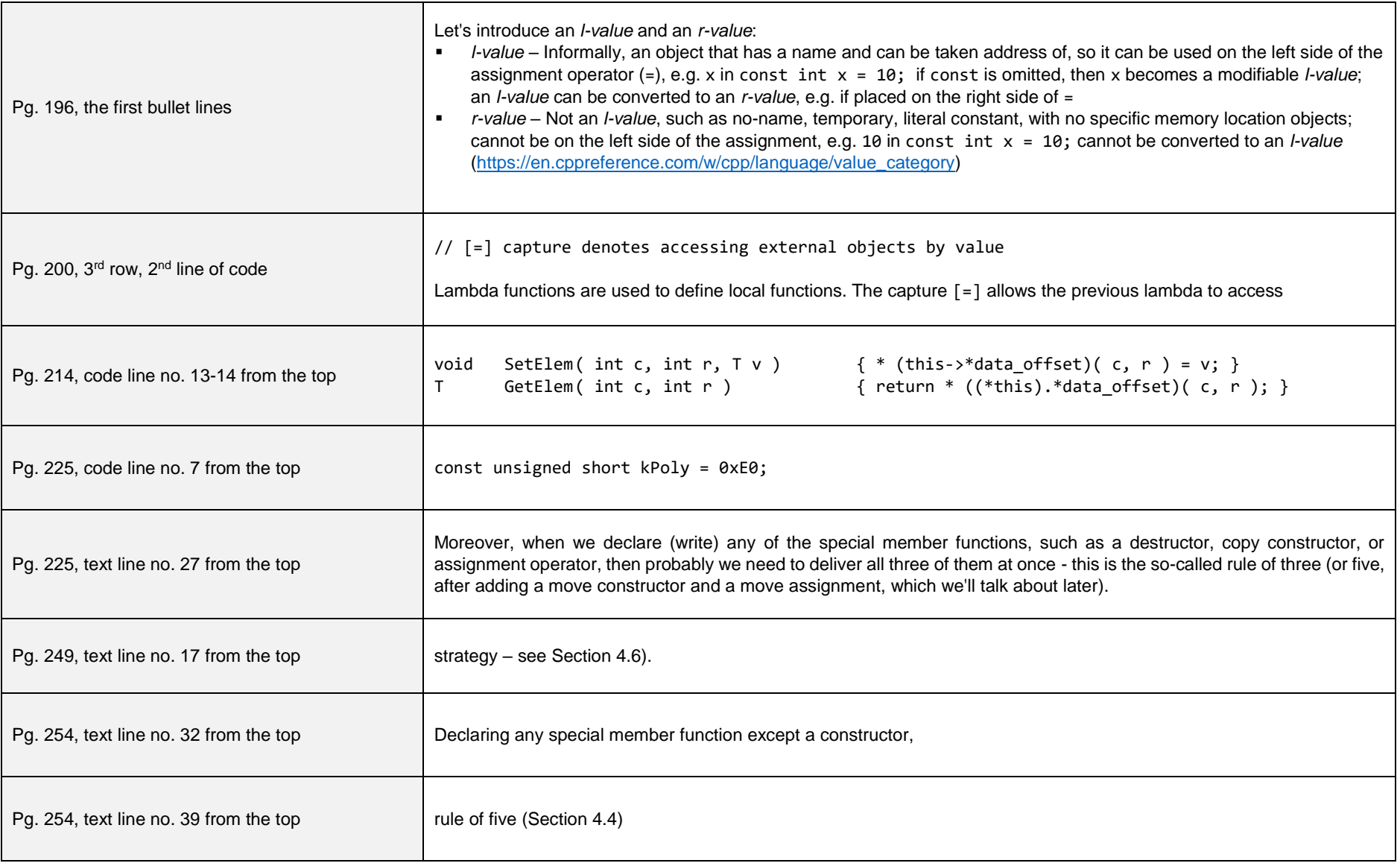

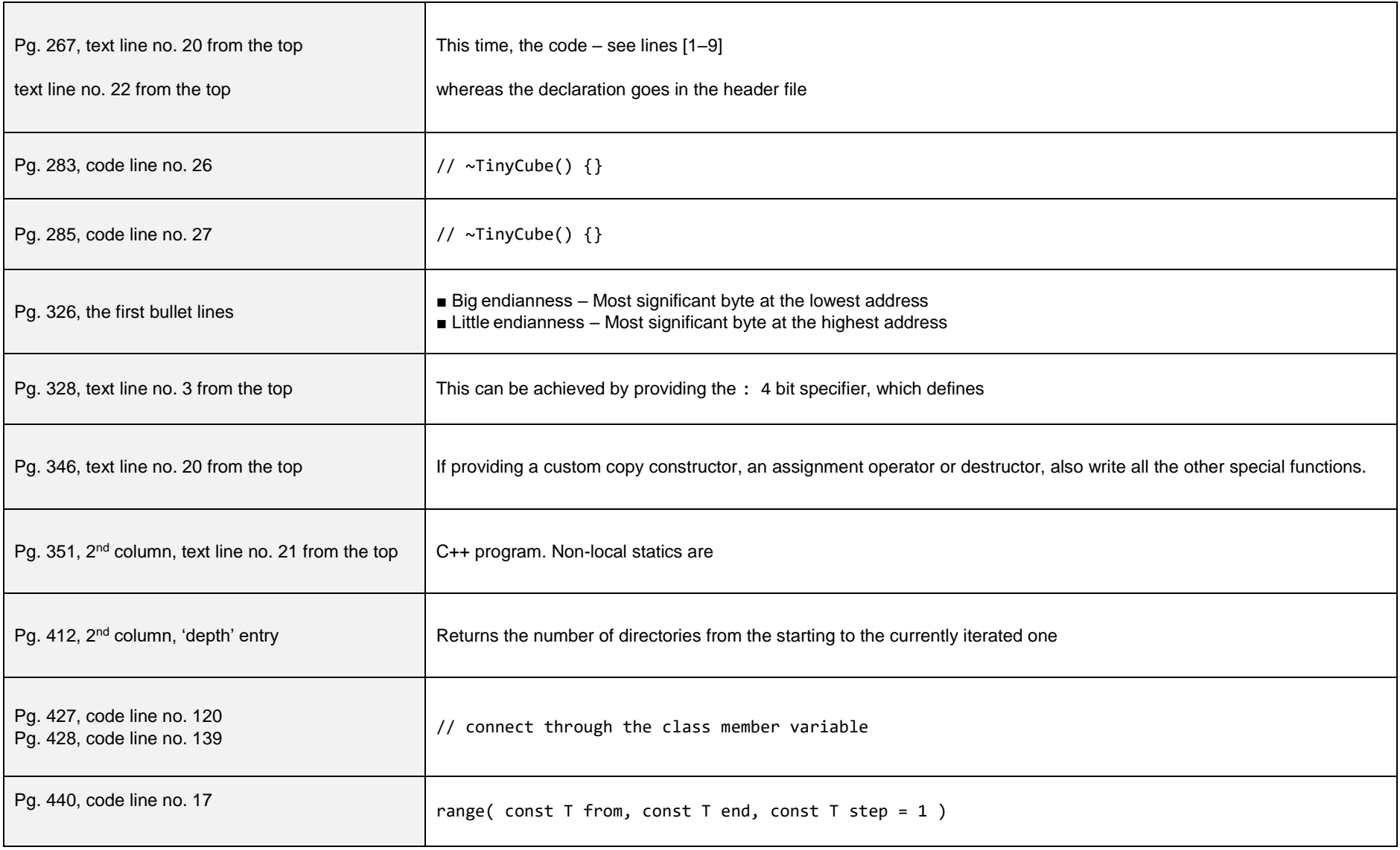

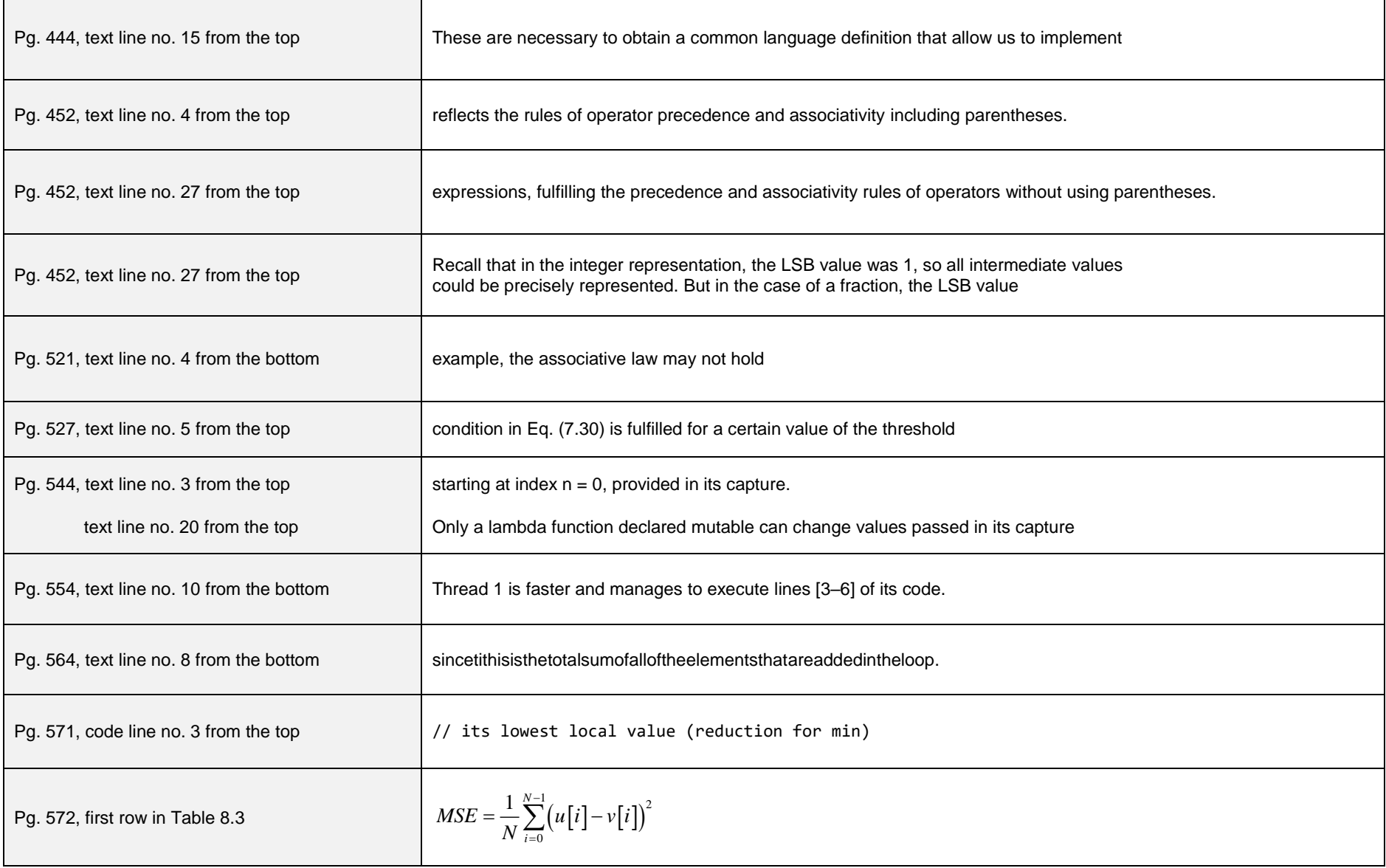

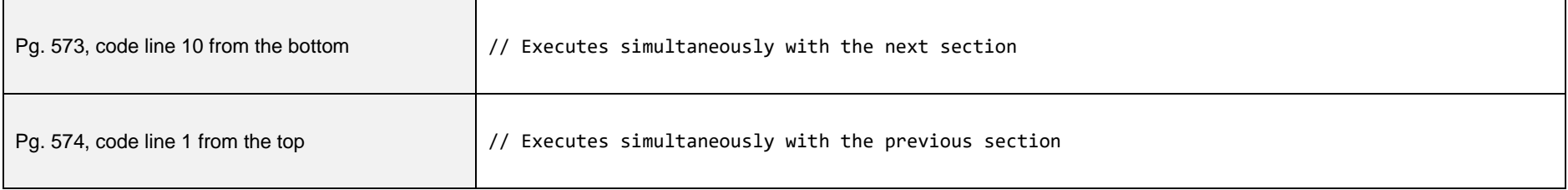